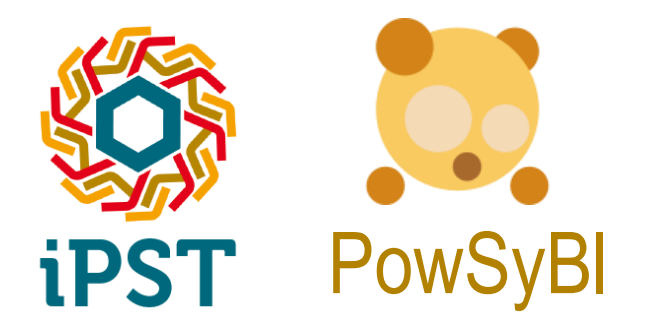

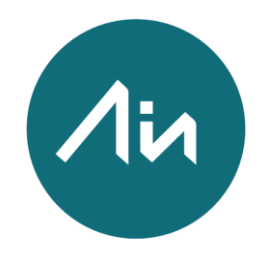

# **Open-source CIM-CGMES compliant power flow.**

# **iPST/PowSyBl day**

Luis María Zamarreño Aplicaciones en Informática avanzada (AIA)

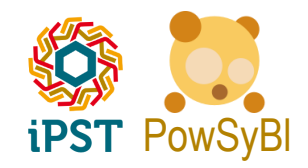

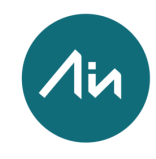

### **Outline**

- **Motivation and goals**
- **Functional requirements**
- **Design considerations**
- **Implementation**
- **Workflow for main use cases**
- **Validation**
- **Next steps & challenges**

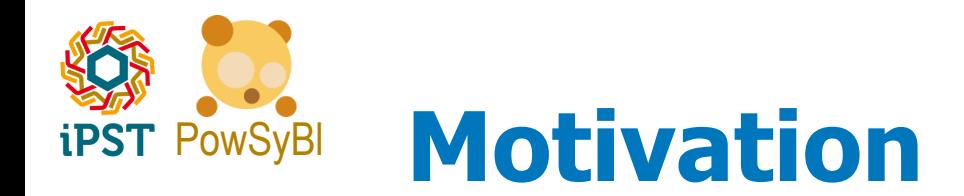

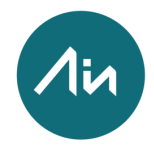

- → Previous versions of iPST provided support of ENTSO-E CIM Profile 1 (approved by ENTSO-E in **2009**) for importing power system network models.
- → In 2014, the ENTSO-E approved the Common Grid Model Exchange Specification (**CGMES**) that would replace CIM Profile 1 for grid model exchanges between European TSOs.
- $\rightarrow$  The implementation of CGMES in iPST/PowSyBI project became mandatory to ensure **compliance with ENTSO-E standards**

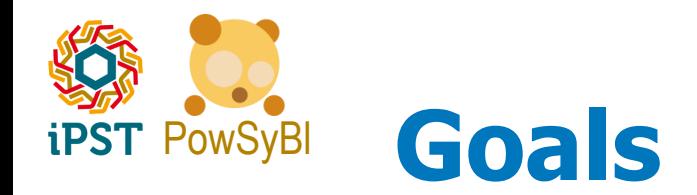

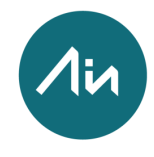

- The **open-source CIM-CGMES compliant power flow** has been developed as a collaboration project between RTE and AIA.
- This project exploits the experience gained throughout the **FP7 EU iTesla**, as well as developments made in the **post-iTesla** open source project **iPST**.
- The **main goal** is the implementation of the **Common Grid Exchange Model Standard (CGMES)** in the iPST open source project, now **PowSyBl**.
- The **ultimate goal** is to go with iPST/PowSyBl through the **ENTSO-E Conformity Assessment** as a power flow tool (old IOP tests: interoperability for grid model exchange).

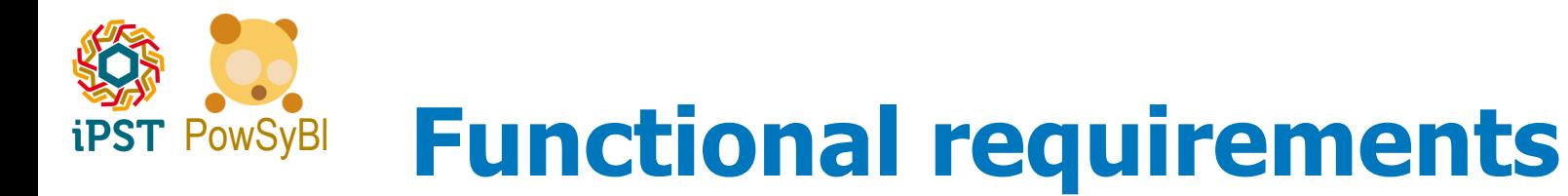

- Support for **file exchange rules** defined in the standard.
- Support for **individual** (single authority) and **assembled** models.
- Preserve non-standard information (private **extensions**).
- Support for **bus-branch** and **node-breaker**. Validation of given topology / computation of topology if not given.
- Support for **strict** and **loose** import.
- **Update** and **full** export modes.
- Design for processing of **difference files** (although they will not be implemented in a first version).

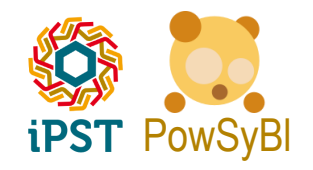

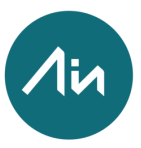

### PowSyBl **Functional requirements Main changes with respect to ENTSO-E Profile 1**

- Improvements in **power system equipment modeling**: Transformers, Static VAR compensator, HVDC equipment, Equivalent injections, Equivalent Branches, etc.
- **Tabular data for ratio and phase tap changers** to allow description of change in phase/ratio as an explicit curve.
- **Steady State Hypothesis profile** (SSH) that contains input data for power flow calculations.
- → Other profiles: Dynamics, Diagram Layout, Geographical Location. Data should be preserved in import/export, but will not be processed.

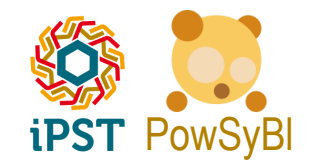

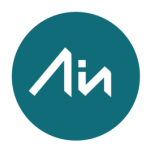

### PowSyBl **Functional requirements Focus on initial use cases**

- → Run a power flow over a CGMES model, put results back in CGMES State Variables (SV profile).
- $\rightarrow$  Full export an iIDM model (built from any other source) to CGMES.

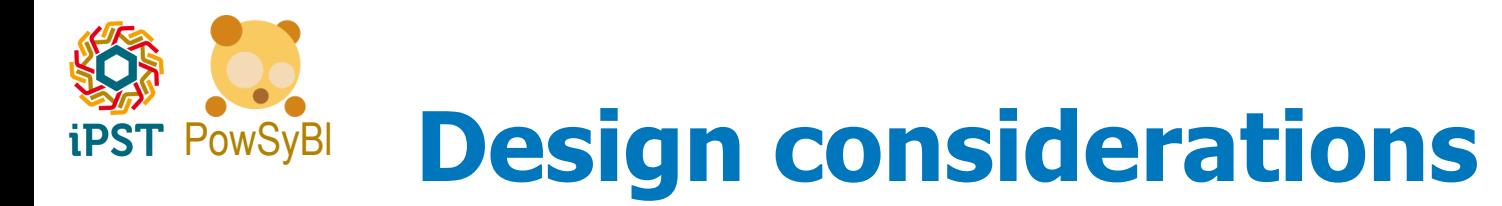

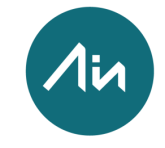

- $\rightarrow$  Alternatives for handling CGMES data: CIM gateway, triple store.
- **CIM gateway** was used for ENTSO-E Profile 1. A **set of Java classes** corresponding to a specific version of the CIM object model is generated from XMI files (XML Metadata Interchange) by an external tool.
- **Triple store**. A **specific purpose database** oriented to the storage and retrieval of triples, the data predicates used by the RDF serialization of CIM objects. **RDF/XML CIM files** are directly ingested, stored and exposed as triplets. Database can queried/modified using a query language (**SPARQL**).
- $\rightarrow$  Triple store was selected: easy **support for extensions**, easier maintainability for **supporting different CGMES versions**, opensource libraries available, **no big performance penalty**.

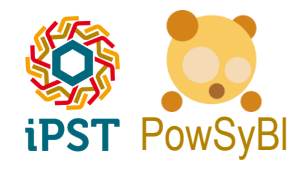

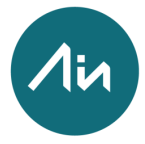

### PowSyBl **Implementation CGMES model on triple store**

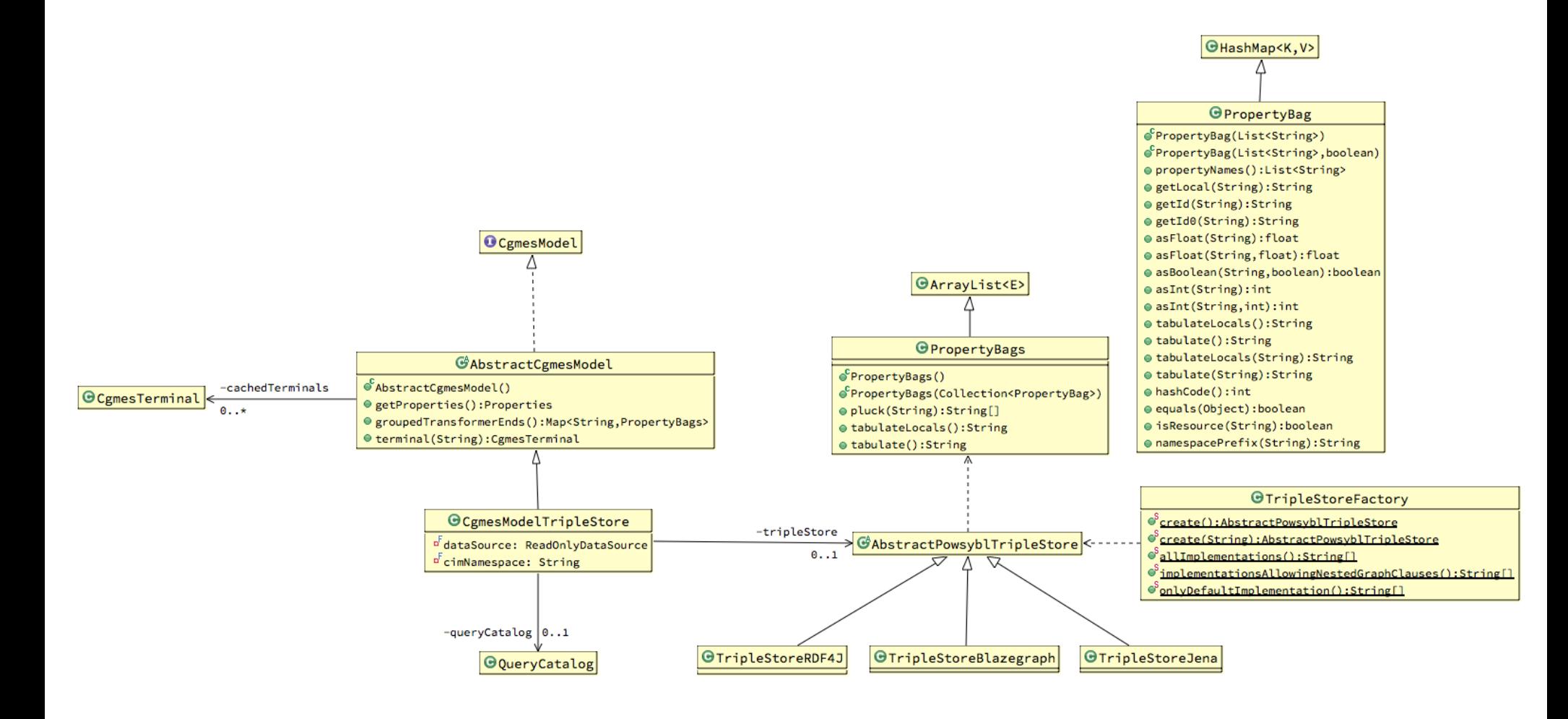

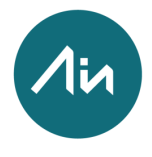

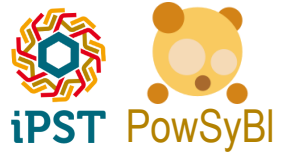

### PowSyBl **Implementation Triple store**

- $\rightarrow$  Abstraction for a triple store: uses a catalog of queries, returns data as lists of property bags.
- $\rightarrow$  Available implementations for triple store: Jena, RDF4J, Blazegraph.
- → CGMES data is kept in separate datasets (graphs): EQ, TP, SV, SSH, ...
- $\rightarrow$  Found limitations on SPARQL queries with GRAPH clauses in Blazegraph.
- $\rightarrow$  Not using GRAPH clauses (to keep maximum compatibility between all possible engines) adds a small performance penalty.

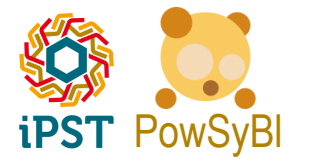

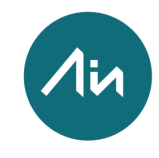

### PowSyBl **Implementation SPARQL Queries**

```
# query: terminals
SELECT *
WHERE {
\{ GRAPH ?graph \{?Terminal
        a cim: Terminal ;
        cim:Terminal.ConductingEquipment ?ConductingEquipment .
    ?ConductingEquipment a ?conductingEquipmentType.
\}OPTIONAL { GRAPH ?graphSSH {
    ?Terminal cim:ACDCTerminal.connected ?connected
\}OPTIONAL { GRAPH ?graphSV {
    ?SvPowerFlow
        a cim: SvPowerFlow ;
        cim: SvPowerFlow. Terminal ? Terminal ;
        cim: SvPowerFlow.p ?p ;
        cim:SvPowerFlow.q ?q
\}}
```
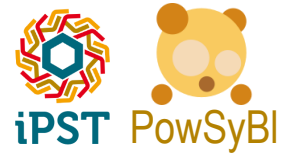

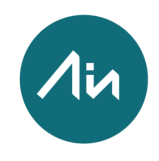

### PowSyBl **Implementation CGMES model**

- Abstraction for a CGMES model: collections of objects returned as property bags.
- $\rightarrow$  Only Terminals that connect conducting equipment are implemented as first class Java classes.
- $\rightarrow$  Only available implementation is a triple store backed CGMES model.
- → Ability to handle CIM14 (ENTSO-e Profile 1) and CIM16 (CGMES) using a different catalog of queries.

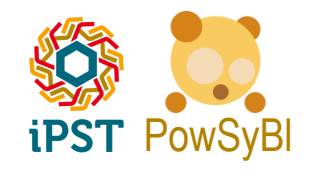

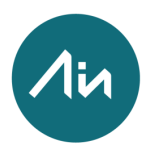

### PowSyBl **Implementation Conversion to iIDM**

- → Implementation of standard PowSyBl interface for Importer and Exporter.
- $\rightarrow$  Boundaries can be imported explicitly for debugging purposes. Boundary nodes and related elements (Equivalent Injections, External Network Injections, ...) will be mapped to iIDM objects.
- $\rightarrow$  Specific Conversion classes for every relevant CGMES class that has to be mapped to iIDM, extending an abstract Conversion.
- AbstractConductingEquipmentConversion deals with Terminals and associated data (related bus, voltage level, power flow).

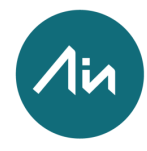

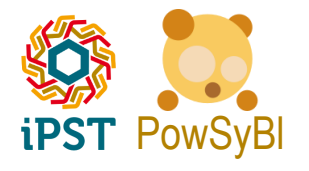

### PowSyBl **Implementation Conversion to iIDM**

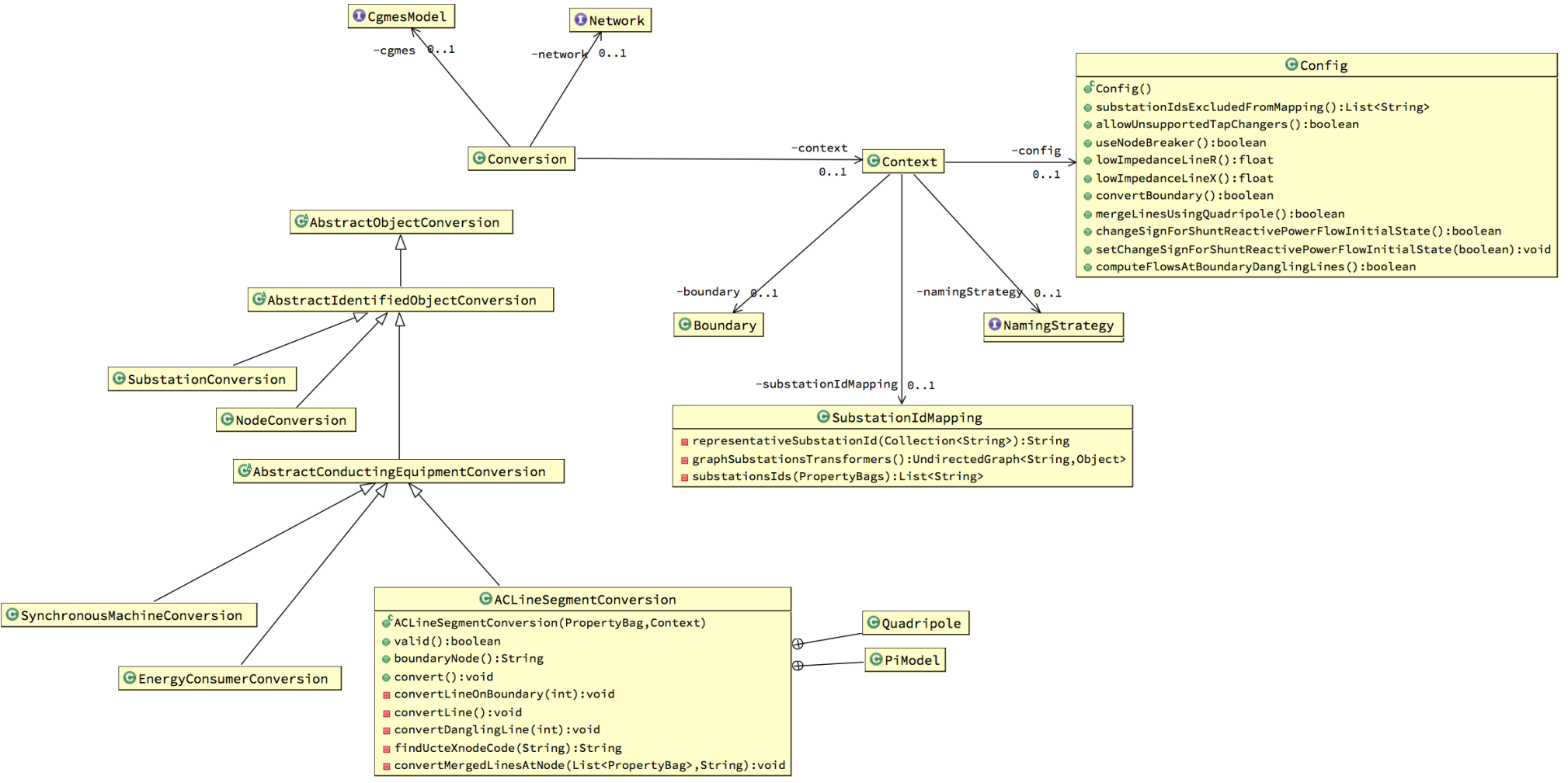

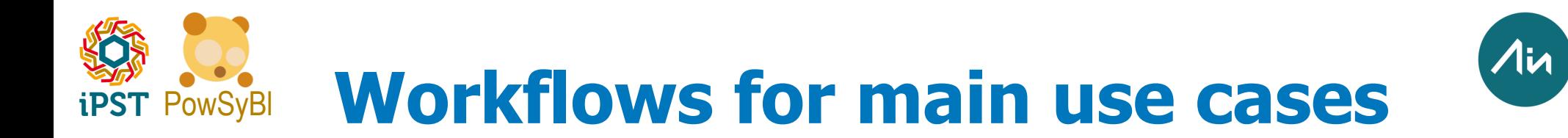

#### **CGMES - IIDM conversion**

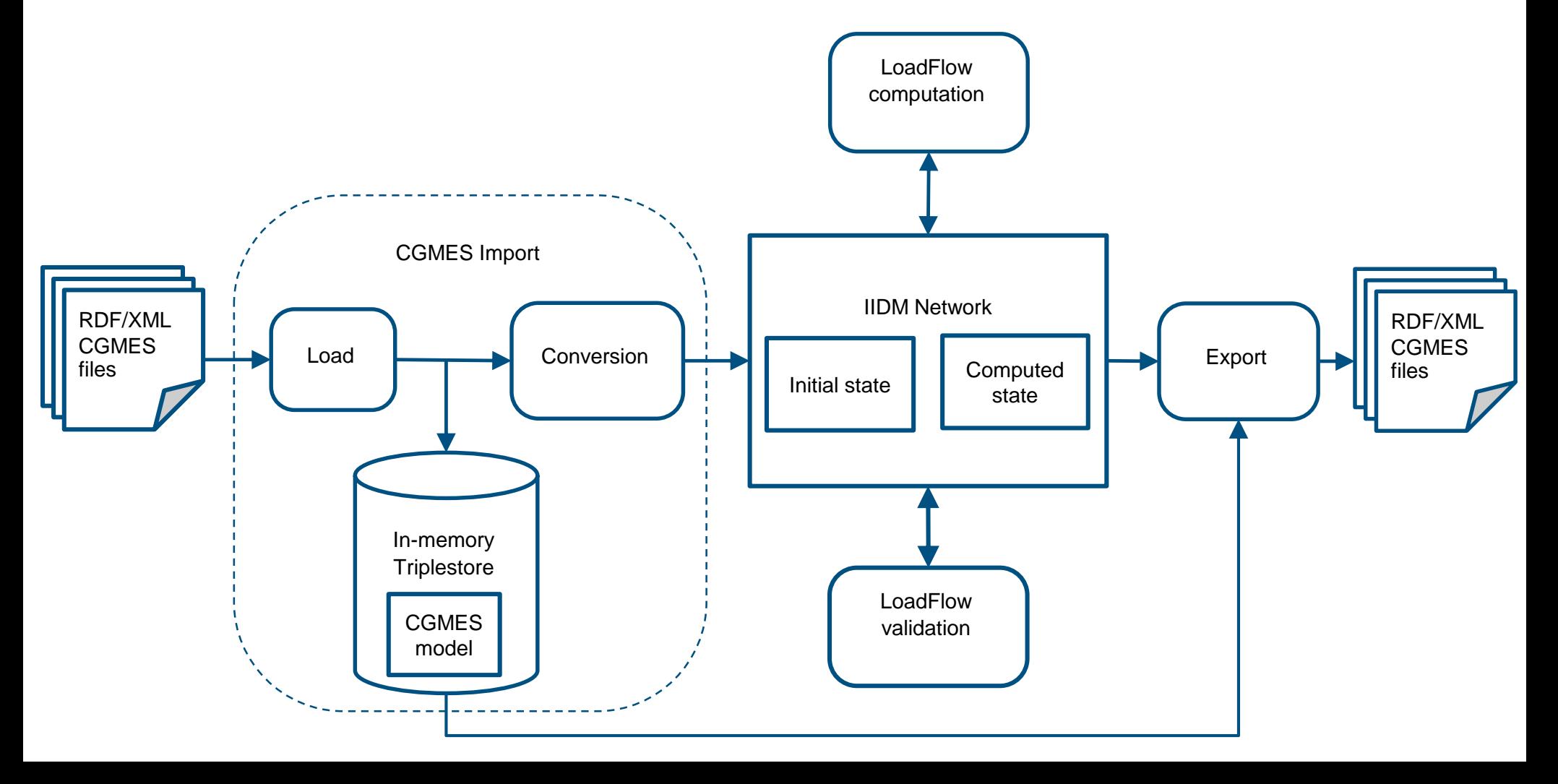

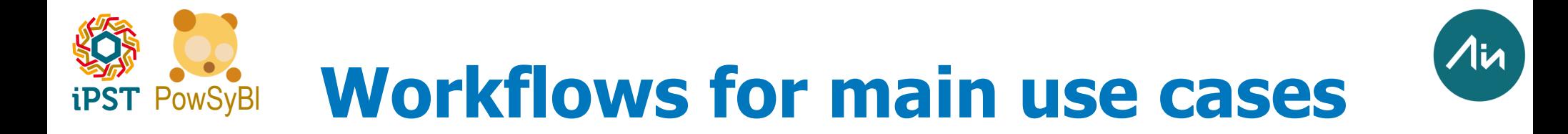

#### **Validation of CGMES data for a solved power flow exchange**

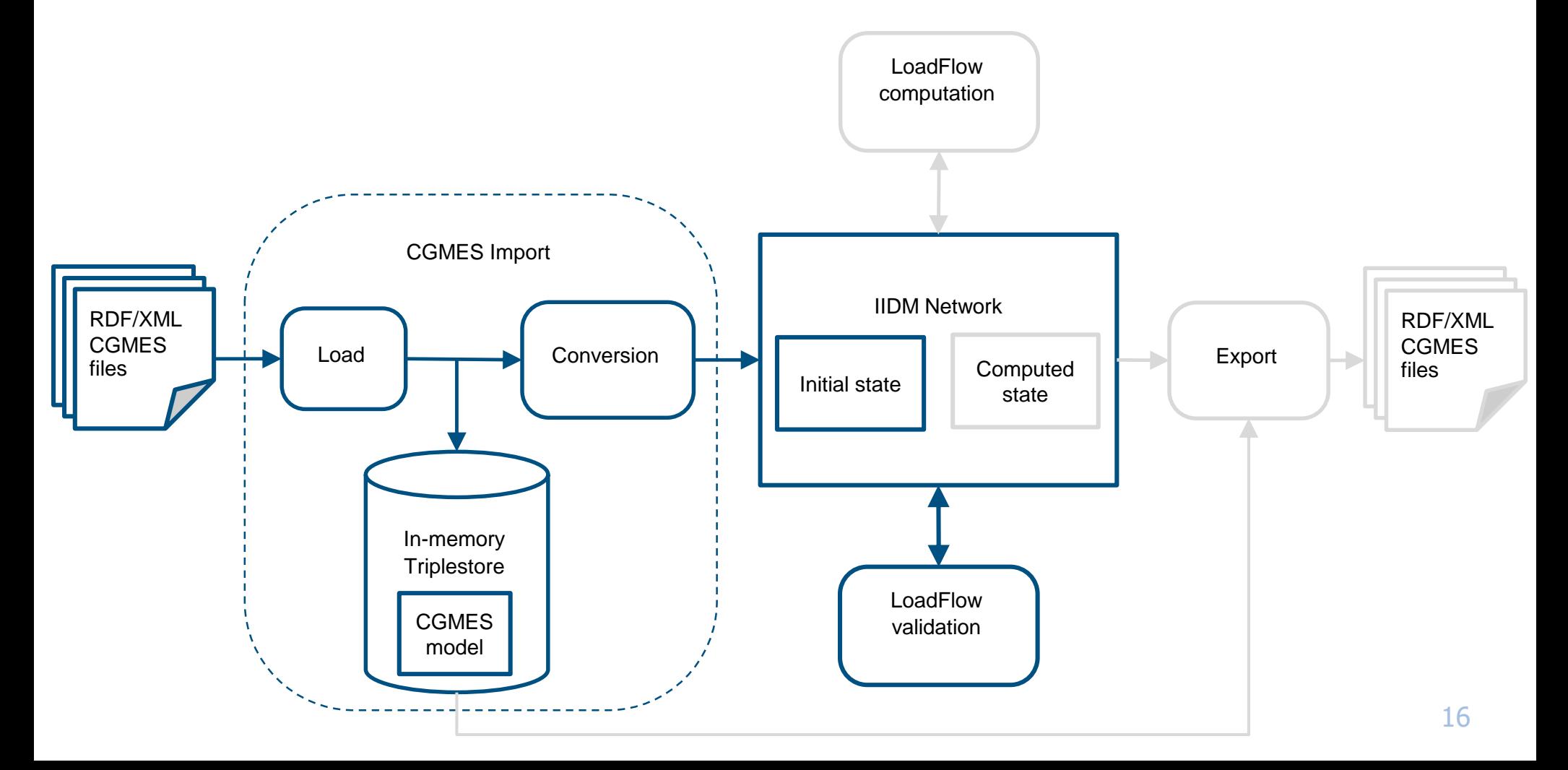

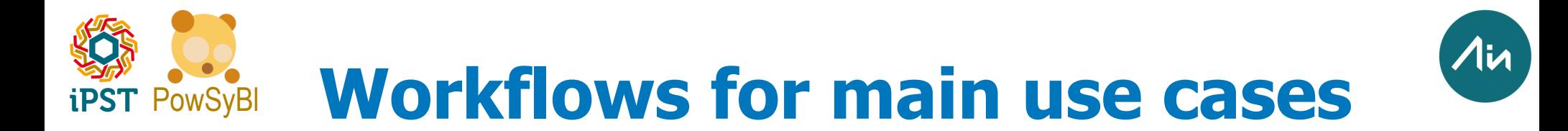

#### **LoadFlow computation and validation**

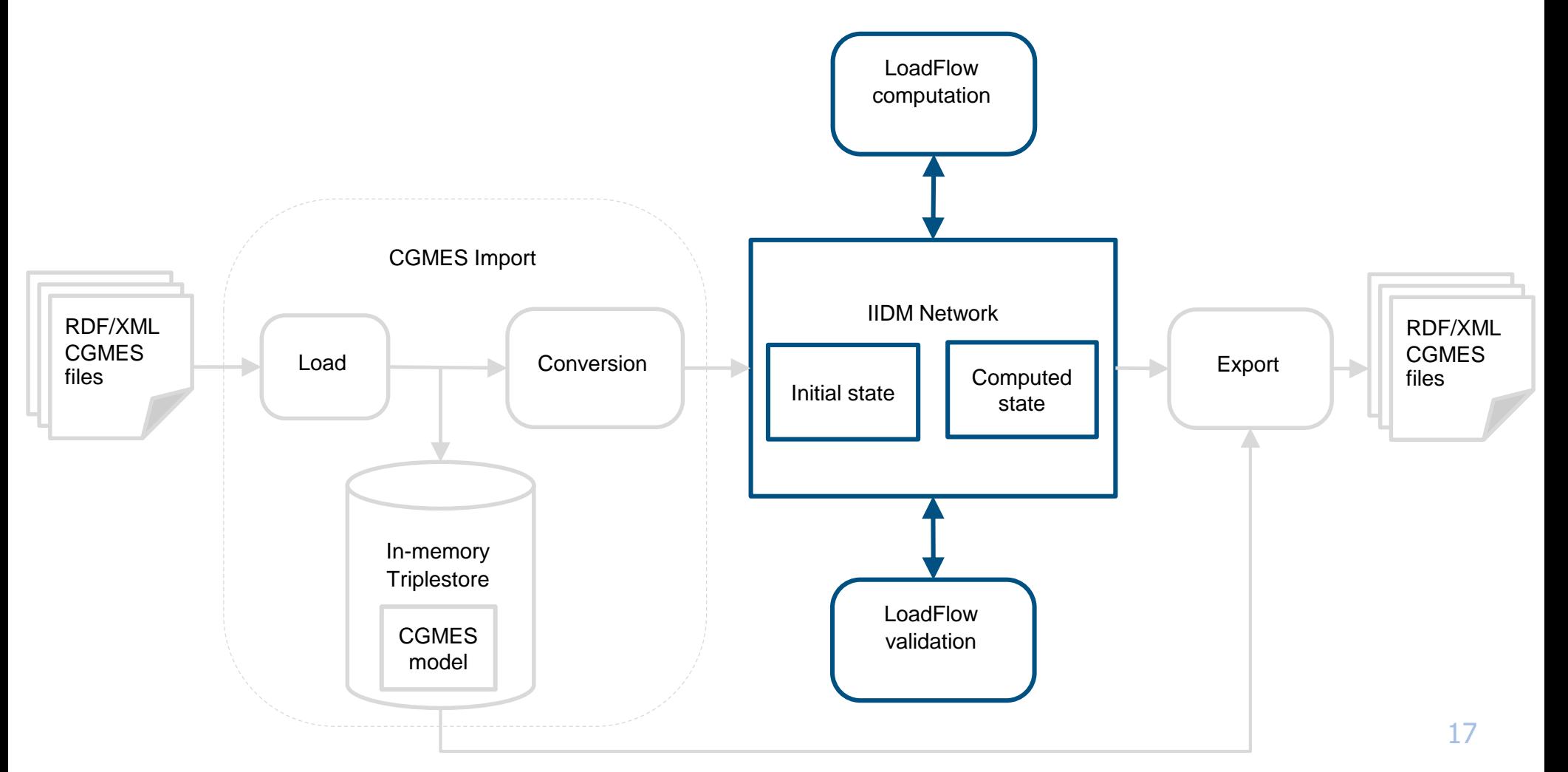

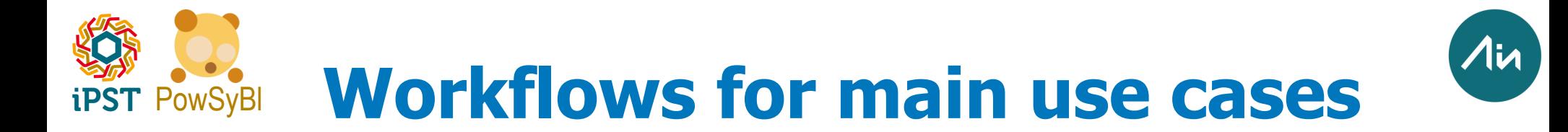

#### **Export computed power flow results to CGMES**

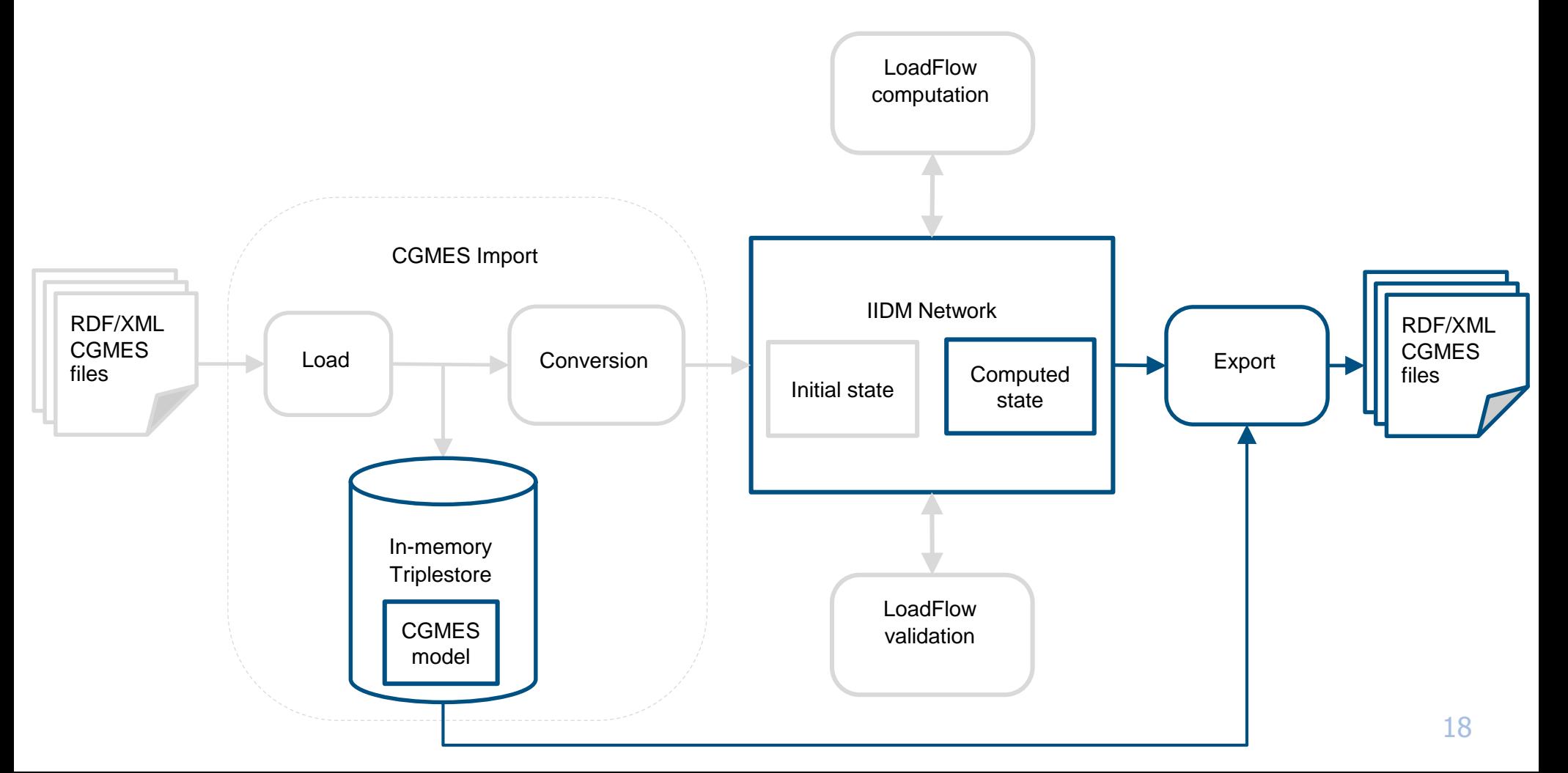

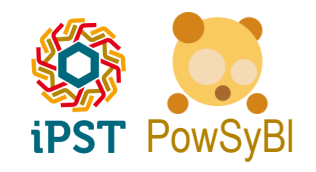

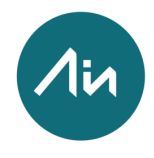

### PowSyBl **Validation Steady state validation**

- $\rightarrow$  Steady state validation function from PowSyBI is used to check input data and verify computed power flow results (will be explained in detail by N. Omont).
- $\rightarrow$  Some solved power flow cases (SV data) only have voltages. Corresponding flows have not been exported to SV file.
- $\rightarrow$  A new LoadFlow results completion tool was implemented in PowSyBI by TechRain to handle this situation and compute missing flows on all branches.
- $\rightarrow$  It is of great help to spot problems in test cases and helped identify errors during conversion implementation:
	- Assigning power flows at dangling lines created at boundaries.
	- Computing the merge of AC Line Segments that connect at a boundary in an assembled model (must use Quadripoles so computed flows match with given voltages).
	- Verify the interpretation of magnetizing branch conductance/susceptance for transformers (different test cases assume different criteria).

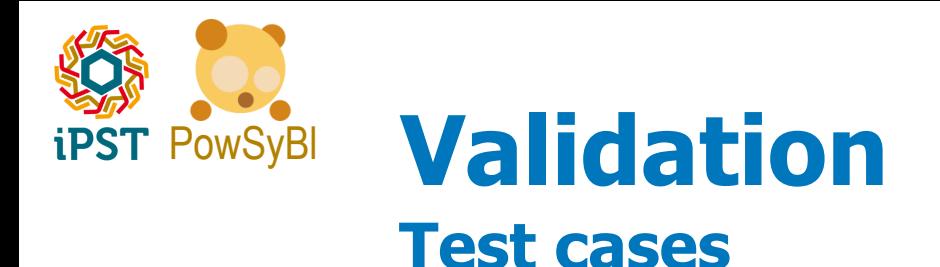

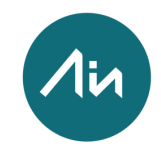

- $\rightarrow$  ENTSO-E Conformity test cases (v4.0.3 of test cases were used).
	- **Micro**: BE, NL, Assembled. 3 substations in the Assembled.
	- **Mini**. Bus-branch and node-breaker variants. 5 substations.
	- **Small**. Bus-branch and node-breaker variants. 105 substations.
	- **Real**. Bus-branch. 4875 substations.
- $\rightarrow$  Small CIM14 test cases: IEEE14, 7buses, Nordic32. Used to validate queries and conversion works for ENTSO-E Profile 1.
- $\rightarrow$  Real grid data from Europe DACF cases (21-02-2018):
	- 15 bus-branch.
	- 13 node-breaker.

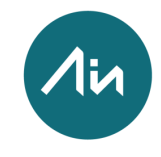

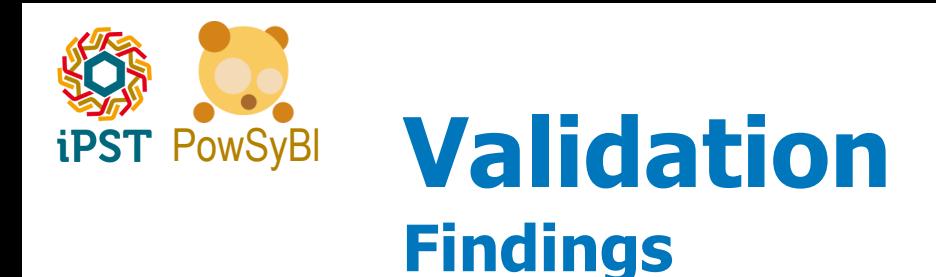

- **Precision** in data, computations and results.
	- Currently all numeric data in iIDM is stored using type float.
	- Some LoadFlow engines may compute using type double.
	- Voltages and flows computed by a LoadFlow engine using double floating point precision will be converted to single when stored in IIDM objects.
	- Validation of steady state using converted float values may fail. Precision mismatch is more evident with branches with low impedance.
	- Example: conformity test case Real, line 922078528 ACLS.
- **Recommended to move to double precision in iIDM**.

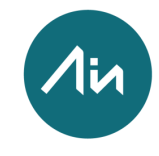

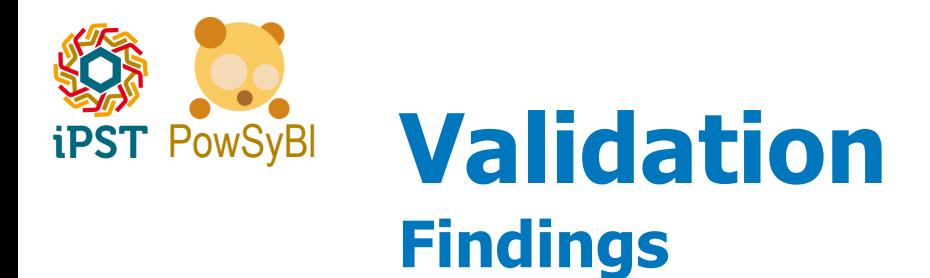

#### **Conflicting setpoints in generators**.

- Different generators regulating voltage at buses connected by switches.
- Generators have different setpoints. So, not all setpoints can be satisfied at the same time.
- Currently validation reports that some generators fail to regulate voltage.
- Examples in conformity Real grid test case: 1550704004 HGU SM, 1572135050 HGU SM, 1942932982\_HGU\_SM, 745344672HGU\_SM.

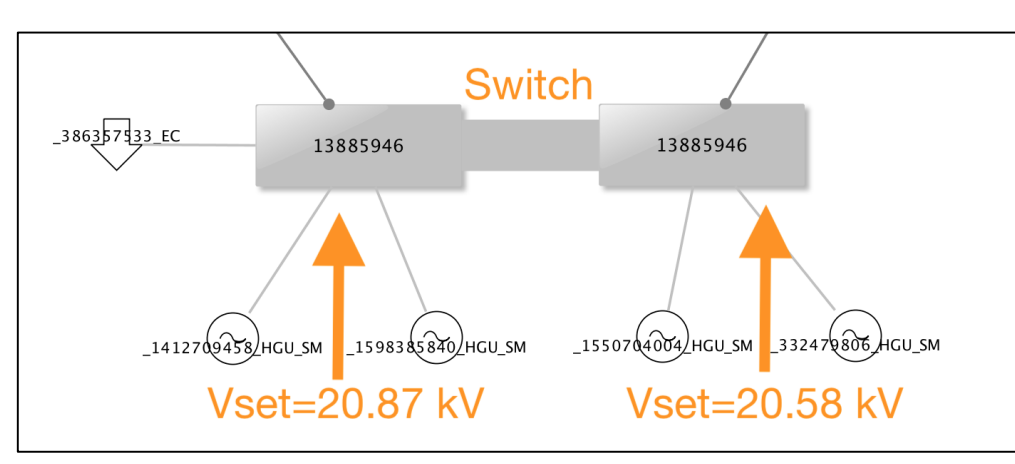

 **Steady state validation could be enhanced to warn about these situations.**

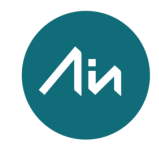

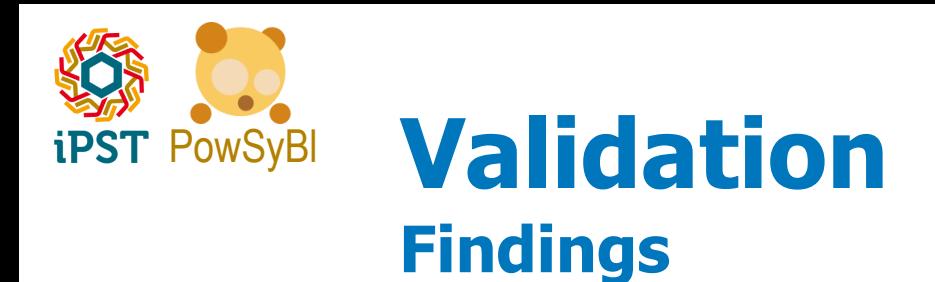

- $\rightarrow$  Some TSOs use **EquivalentBranch** objects.
	- Equivalent branches are the result of network reduction.
	- They may define a dissymetrical branch (Z12 <> Z21), a modeling not yet available in iIDM.
	- Observed in DACF cases.
- Different criteria **interpreting (g, b) in transformers**.
	- Magnetizing branch conductance/susceptance.
	- Some TSOs seem to compute power flow assuming g/2, b/2 at each end of PI model.
	- Other DACF cases are computed considering (g, b) at only one end.
- In some samples, **connected buses have voltage = 0**.
	- Buses are connected to energized part of the network through a breaker.
	- They have no other equipment connected.
	- Adjacent bus has voltage  $> 0$ .
	- Wrong voltage at bus,  $v = 0$ . Also, angle  $\langle v \rangle$  and different of the angle of adjacent bus.

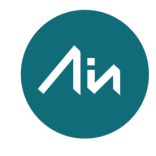

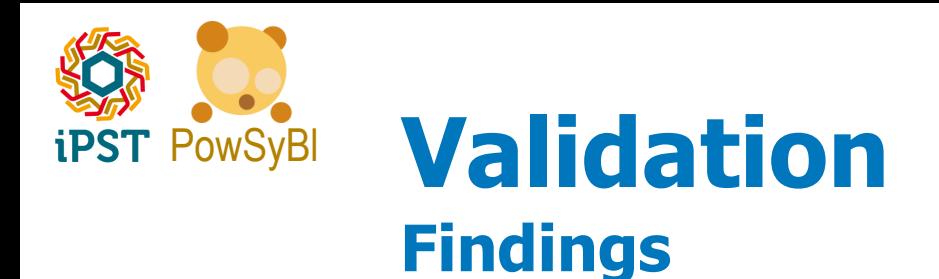

- → Wrong flows in **low reactance** lines.
	- Seems power flow was solved applying a correction for minimum value allowed for reactance.
- **Inconsistent data in tap changer** position.
	- Some of the DACF samples had tap position  $= 11$ , when the tap changer was defined with positions [low, high] =  $[-8, 8]$ .
- **Unexpected connectivity**.
	- Found a switch connecting one node inside the model with a node located in the boundary.

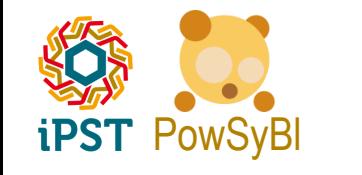

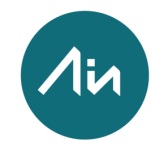

## PowSyBl **Next steps & Challenges**

- $\rightarrow$  Fine tuning of conversion for 3-winding transformers and 2-winding transformer with multiple tap changers.
- $\rightarrow$  Extensive testing on real data (both node-breaker and bus-branch samples).
- $\rightarrow$  Update CGMES Conformity test configurations to Conformity Assessment Scheme (CAS) v2.0.
- → Merging use cases. Validation of IGM (Individual Grid Models). Splitting of CGM (Common Grid Model).
- $\rightarrow$  Full export mode.
- $\rightarrow$  DC modelling (current CGMES flexibility in DC network modelling can not be directly mapped to iIDM objects).

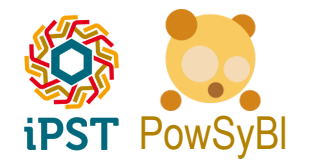

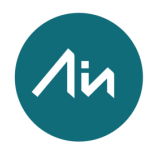

# **Additional content**

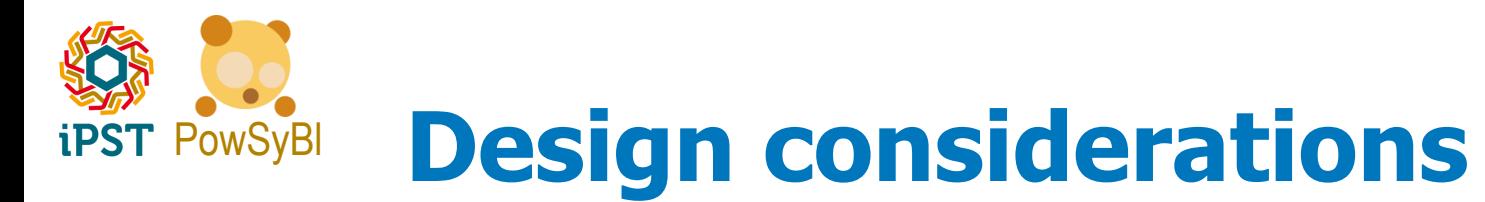

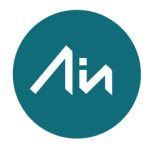

#### **CIM gateway**.

- **+** Performance (considering only data ingestion).
- **+** Simplicity of the converter (RDF to grid data complexity hidden in gateway).
- **-** The CIM gateway is a complex tool, very difficult to maintain and evolve.
- **-** No support for extensions.
- **-** Handling different (even closer) versions requires lots of duplicated code.

#### **Triple store**.

- **-** Performance (although penalty is not critical).
- **-** Complexity of the converter (but queries can help hide RDF to grid data).
- **+** Multiple open-source libraries for database available.
- **+** Support for extensions.
- **+** Handling different versions is simpler (only adapt queries and conversion). 27

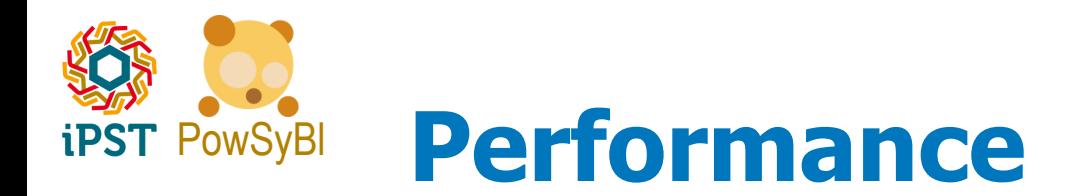

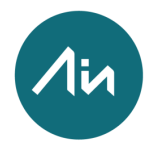

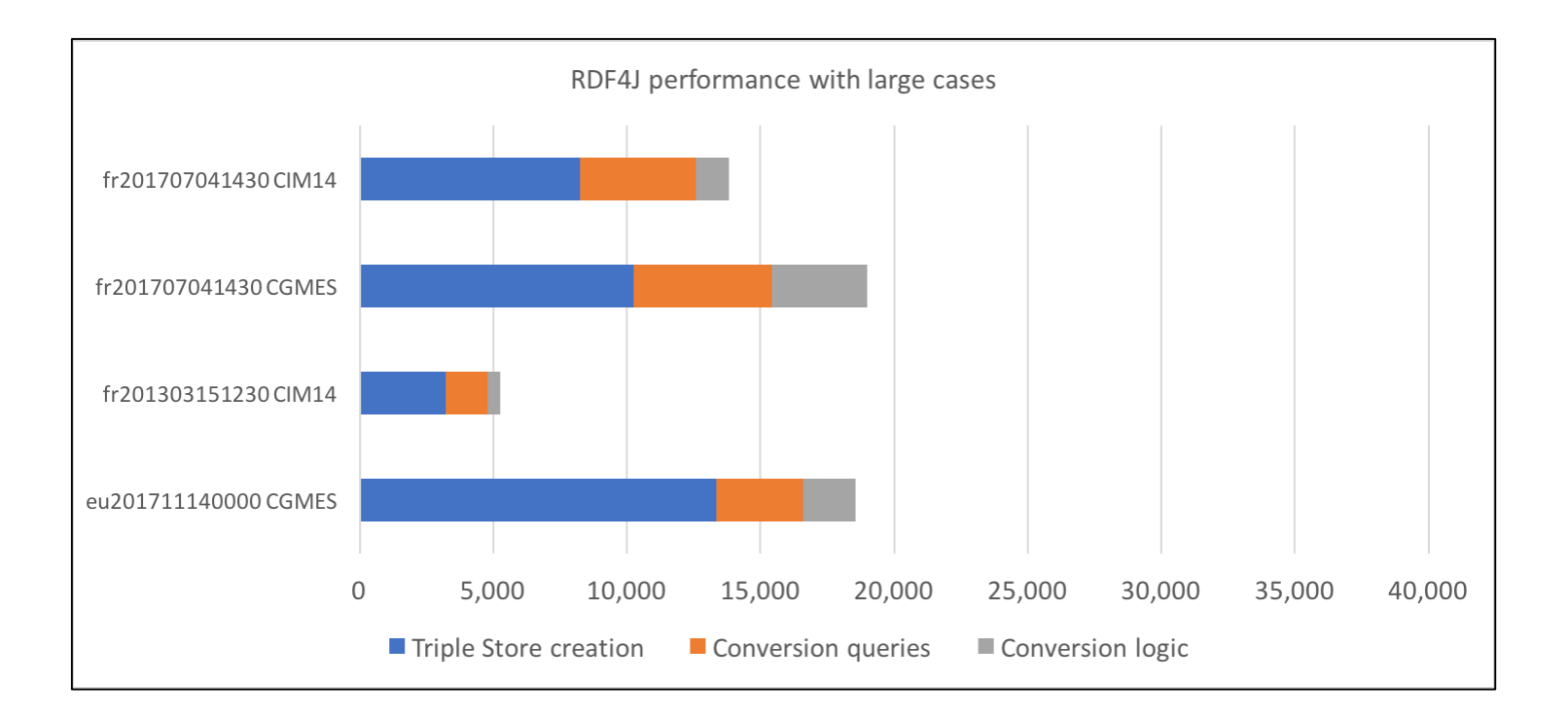

Machine: Intel Core i5 760 2.8GHz, 8GB of RAM. Windows 7 64 bit.

Different real-size networks (RTE and EU).

Performance measurements made in January 2018.

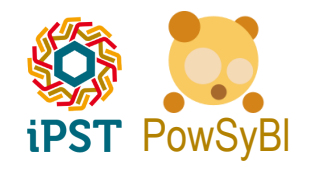

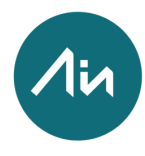

### PowSyBl **Next steps & Challenges Merging use cases**

- $\rightarrow$  Snapshot merging.
- $\rightarrow$  DACF merging using net position data.
- Advanced hybrid DACF-SN merging using methods developed during the iTesla FP7 project.